# **Standards Change Request**

# **Change TELEMETRY\_FORMAT\_ID from static to dynamic and increase length**

### **Provenance:**

Date: 2009-05-27 Author(s): Richard Chen (EN) Working Group: Richard Chen (lead), Steve Joy, Betty Sword, John Diehl

# **Problem:**

The keyword TELEMETRY\_FORMAT\_ID currently has values only for Galileo. Its current definition:

- Description == "The TELEMETRY FORMAT\_ID element supplies a telemetry format code."
- Standard Value Type == STATIC
- Standard Values == "AI8", "ALL", "BDT", ...
- Standard Value Description == "For Galileo, standard values for Phase 1 (Cruise Operations) are: ... 23=AI8 ... For Galileo, standard values for Phase 2 (Jupiter Orbital Operations) are: ... 9=BDT ... 23=AI8". "ALL" is not mentioned.

The DAWN Framing Camera team wants to use this keyword. The format of the telemetry is directly and unambiguously tied to the flight software used. The latest version of the SIS says TELEMETRY\_FORMAT\_ID "provides the version of the UDP library [flight software] which is loaded into the instrument's NVRAM". The legal values and their descriptions are:

"302" = UDP library v. 3.02

"303" = UDP library v. 3.03

"304" = UDP library v. 3.04

PPI wants to add value "LPW" for Galileo. "LPW" was not originally listed as a standard value, as Galileo was redesigned to record data at the originally planned rates and to play back at much lower rates after the antenna failed. The values:

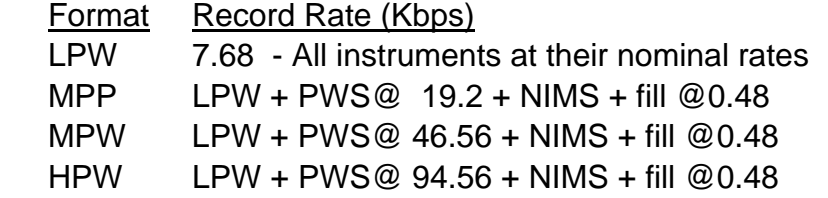

MPR  $L$  PW + Probe  $@6.48$  + NIMS + fill  $@1.68$ 

HIM LPW + SSI@ 94.56 + NIMS

 HCJ LPW + SSI@ 77.76 + PWS @12.96 + NIMS + R/S @15.36 + fill @ 7.68 Note: "MPP", "MPW", "HPW", "MPR", "HIM", "HCJ" are already valid standard values.

IMG wants to add values "S&ER3", "S&ER5", and "S&ER5a" for Cassini telemetry modes implemented post-launch. The values indicate the pick-up rates in kilobits per second of the recording of science and housekeeping data for the following instruments (all modes support simultaneous downlink):

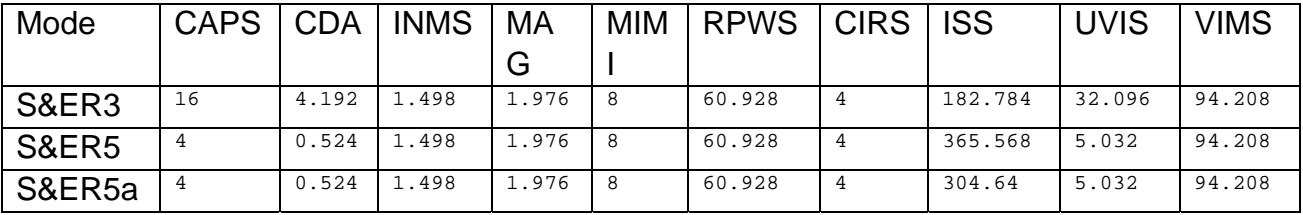

#### **Current Urgency:**

Medium. These values are already in use.

#### **Proposed Solution:**

Change TELEMETRY\_FORMAT\_ID's Standard Value Type from STATIC to DYNAMIC and add the values above as new standard values.

#### **Impact Assessment:**

Describe the expected impact on existing standards documents, the Planetary Science Data Dictionary, and PDS tools. This includes things like breaking backwards compatibility, affecting current or past archiving activities, and the need for new development efforts.

PDS Standards Reference – none

Archive Preparation Guide – none

Proposer's Archive Guide – none

Planetary Science Data Dictionary – Standard Value Type would change from STATIC to DYNAMIC..

PDS tools -- none. Vtool would no longer produce errors for this keyword.

#### **Additional Information:**

2009 Dawn/FC Framing Cameras, FC STANDARD DATA PRODUCTS AND ARCHIVE VOLUME SOFTWARE INTERFACE SPECIVICAIONT, October 21, 2009.

#### **Requested Changes:**

PDS\_VERSION\_ID = PDS3<br>LABEL\_REVISION\_NOTE = "200  $=$  "2003-11-25 BS(CN); 2009-05-37 RChen (EN)" OBJECT = ELEMENT DEFINITION ELEMENT\_NAME =  $"telementry_format_id"$ BL NAME  $=$  "tmtryfmtid" DESCRIPTION = "The TELEMETRY\_FORMAT\_ID element supplies a telemetry format code." GENERAL DATA TYPE  $=$  "IDENTIFIER"  $MAXIMUM$  = "N/A"  $MINIMUM$  =  $"N/A"$  $MAXIMUM$  LENGTH  $= "12"$  MINIMUM\_LENGTH = "N/A"  $STANDARD_VALUE_TYPE = "STANDARD VALUE SET DESC = "$  STANDARD\_VALUE\_SET\_DESC = " For Galileo, standard values for Phase 1 (Cruise Operations) are: 0=LPB, 1=EHR, 2=BPB, 3=MPB, 4=XPW, 5=XCM, 6=XED, 7=XPB, 8=XPN, 9=XRW, 10=HPB, 11=HPJ, 12=HRW, 13=HCJ, 14=MPP, 15=MPR, 16=HPW, 17=HIM, 18=HCM, 19=LRS, 20=MPW, 21=PW8, 22=IM8, 23=AI8, 24=PW4, 25=IM4, 29=ESS, 30=ELS For Galileo, standard values for Phase 2 (Jupiter Orbital Operations) are: 0=LPB, 1=EHR, 2=BPB, 3=LNR, 4=LPU, 5=HIS, 6=HMA, 7=HCA, 8=BPT, 9=BDT, 10=HPD, 11=HPJ, 12=HRW, 13=HCJ, 14=MPP, 15=MPR, 16=HPW, 17=HIM, 18=HCM, 19=LRS, 20=MPW, 21=PW8, 22=IM8, 23=AI8, 24=PW4, 25=IM4, 29=ESS, 30=ELS Galileo Phase 2 telemetry formats defined by recording rate: Format Record Rate (Kbps) --------------------------------------------------------- LPW 7.68 - All instruments at their nominal rates MPP LPW + PWS@ 19.2 + NIMS + fill @0.48 MPW LPW + PWS@ 46.56 + NIMS + fill @0.48 HPW LPW + PWS@ 94.56 + NIMS + fill @0.48 MPR LPW + Probe@6.48 + NIMS + fill @1.68 HIM LPW + SSI@ 94.56 + NIMS HCJ LPW + SSI@ 77.76 + PWS @12.96 + NIMS + R/S @15.36 + fill @ 7.68 The DAWN Framing Camera flight software determines the telemetry format. This provides the version of the UDP library [flight software] which is loaded

into the instrument's NVRAM. 302 = UDP library v. 3.02

 303 = UDP library v. 3.03 304 = UDP library v. 3.04

Cassini telemetry modes indicate the pick-up rate in kilobits per second of the recording of science and housekeeping data for the following instruments (all modes support simultaneous downlink)

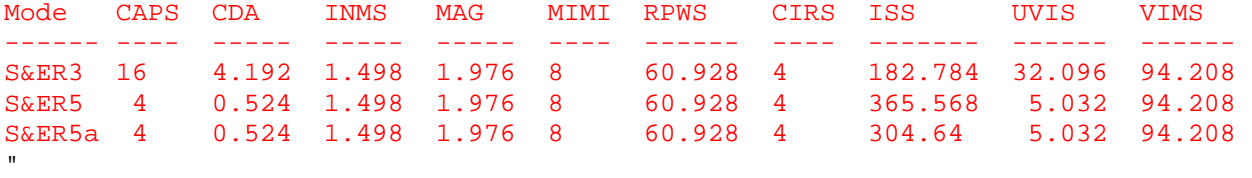

 KEYWORD\_DEFAULT\_VALUE = "" UNIT\_ID = "none" SOURCE\_NAME = "PDS IMAGE/S. Kazz" FORMATION\_RULE\_DESC = "" OBJECT = ELEMENT\_STANDARD\_VALUE<br>
COLUMN\_VALUE = "AI8"<br>
COLUMN\_VALUE = "AI8" COLUMN\_VALUE = "AI8" COLUMN\_VALUE\_TYPE = "" COLUMN\_VALUE\_NODE\_ID = "" OUTPUT\_FLAG = "Y" END\_OBJECT = ELEMENT\_STANDARD\_VALUE OBJECT = ELEMENT\_STANDARD\_VALUE COLUMN\_VALUE = "ALL" COLUMN\_VALUE\_TYPE = "" COLUMN\_VALUE\_NODE\_ID = "" OUTPUT FLAG  $= "Y"$  END\_OBJECT = ELEMENT\_STANDARD\_VALUE OBJECT  $=$  ELEMENT\_STANDARD\_VALUE COLUMN\_VALUE = "BDT" COLUMN\_VALUE\_TYPE = "A" COLUMN\_VALUE\_NODE\_ID = "I" OUTPUT\_FLAG = "Y" END\_OBJECT = ELEMENT\_STANDARD\_VALUE OBJECT = ELEMENT\_STANDARD\_VALUE COLUMN\_VALUE = "BK5" COLUMN\_VALUE\_TYPE = "" COLUMN\_VALUE\_NODE\_ID = "" OUTPUT\_FLAG = "Y" END\_OBJECT = ELEMENT\_STANDARD\_VALUE OBJECT = ELEMENT\_STANDARD\_VALUE COLUMN\_VALUE = "BPB" COLUMN\_VALUE\_TYPE = "" COLUMN\_VALUE\_NODE\_ID = "" OUTPUT\_FLAG = "Y" END\_OBJECT  $=$  ELEMENT\_STANDARD\_VALUE OBJECT = ELEMENT\_STANDARD\_VALUE COLUMN\_VALUE = "BPT" COLUMN\_VALUE\_TYPE = "A" COLUMN\_VALUE\_NODE\_ID = "I" OUTPUT FLAG  $= "Y"$ 

 END\_OBJECT = ELEMENT\_STANDARD\_VALUE OBJECT = ELEMENT\_STANDARD\_VALUE COLUMN\_VALUE  $=$  "EHR" COLUMN\_VALUE\_TYPE = "" COLUMN\_VALUE\_NODE\_ID = "" OUTPUT FLAG  $= "Y"$  END\_OBJECT = ELEMENT\_STANDARD\_VALUE OBJECT  $=$  ELEMENT STANDARD VALUE COLUMN\_VALUE = "ELS" COLUMN\_VALUE\_TYPE = "" COLUMN\_VALUE\_NODE\_ID = "" OUTPUT\_FLAG = "Y" END\_OBJECT  $=$  ELEMENT\_STANDARD\_VALUE OBJECT = ELEMENT\_STANDARD\_VALUE COLUMN\_VALUE = "ESS" COLUMN\_VALUE\_TYPE = "" COLUMN\_VALUE\_NODE\_ID = "" OUTPUT\_FLAG = "Y" END\_OBJECT  $=$  ELEMENT\_STANDARD\_VALUE OBJECT = ELEMENT\_STANDARD\_VALUE<br>COLUMN VALUE = "HCA" COLUMN\_VALUE = "HCA" COLUMN\_VALUE\_TYPE = "A" COLUMN\_VALUE\_NODE\_ID = "I" OUTPUT FLAG  $= "Y"$  END\_OBJECT = ELEMENT\_STANDARD\_VALUE OBJECT = ELEMENT\_STANDARD\_VALUE COLUMN\_VALUE = "HCJ" COLUMN\_VALUE\_TYPE = "" COLUMN\_VALUE\_NODE\_ID = "" OUTPUT FLAG  $= "Y"$  END\_OBJECT = ELEMENT\_STANDARD\_VALUE OBJECT = ELEMENT\_STANDARD\_VALUE COLUMN\_VALUE = "HCM" COLUMN\_VALUE\_TYPE = "" COLUMN\_VALUE\_NODE\_ID = ""<br>COLUMN\_VALUE\_NODE\_ID = ""<br>OUTPUT FLAG = "Y" OUTPUT\_FLAG END\_OBJECT = ELEMENT\_STANDARD\_VALUE OBJECT = ELEMENT\_STANDARD\_VALUE COLUMN\_VALUE = "HIM" COLUMN\_VALUE\_TYPE = "" COLUMN\_VALUE\_NODE\_ID = "" OUTPUT FLAG  $= "Y"$ END\_OBJECT = ELEMENT\_STANDARD\_VALUE OBJECT = ELEMENT\_STANDARD\_VALUE COLUMN\_VALUE = "HIS" COLUMN\_VALUE\_TYPE = "A" COLUMN\_VALUE\_NODE\_ID = "I" OUTPUT\_FLAG = "Y" END\_OBJECT = ELEMENT\_STANDARD\_VALUE

OBJECT = ELEMENT\_STANDARD\_VALUE = = ELEMENT\_STANDARD\_VALUE COLUMN\_VALUE = "HMA" COLUMN\_VALUE\_TYPE = "A" COLUMN\_VALUE\_NODE\_ID = "I" OUTPUT\_FLAG = "Y" END\_OBJECT = ELEMENT\_STANDARD\_VALUE OBJECT = ELEMENT\_STANDARD\_VALUE COLUMN\_VALUE = "HPB" COLUMN\_VALUE\_TYPE = "" COLUMN\_VALUE\_NODE\_ID = "" OUTPUT\_FLAG = "Y" END\_OBJECT = ELEMENT\_STANDARD\_VALUE OBJECT = ELEMENT\_STANDARD\_VALUE COLUMN\_VALUE = "HPJ" COLUMN\_VALUE\_TYPE = "" COLUMN\_VALUE\_NODE\_ID = "" OUTPUT FLAG  $= "Y"$  END\_OBJECT = ELEMENT\_STANDARD\_VALUE OBJECT = ELEMENT\_STANDARD\_VALUE COLUMN\_VALUE = "HPW" COLUMN\_VALUE\_TYPE = "" COLUMN\_VALUE\_NODE\_ID = "" OUTPUT\_FLAG = "Y" END\_OBJECT = ELEMENT\_STANDARD\_VALUE OBJECT = ELEMENT\_STANDARD\_VALUE COLUMN\_VALUE = "HRW" COLUMN\_VALUE\_TYPE = "" COLUMN\_VALUE\_NODE\_ID = "" OUTPUT\_FLAG = "Y" END\_OBJECT  $=$  ELEMENT\_STANDARD\_VALUE OBJECT = ELEMENT\_STANDARD\_VALUE COLUMN\_VALUE  $=$  "IM4" COLUMN\_VALUE\_TYPE = "" COLUMN\_VALUE\_NODE\_ID = "" OUTPUT FLAG  $= "Y"$  END\_OBJECT = ELEMENT\_STANDARD\_VALUE OBJECT = ELEMENT\_STANDARD\_VALUE<br>COLUMN\_VALUE = "IM8" COLUMN\_VALUE = "IM8" COLUMN\_VALUE\_TYPE = "" COLUMN\_VALUE\_NODE\_ID = "" OUTPUT FLAG  $= "Y"$  END\_OBJECT = ELEMENT\_STANDARD\_VALUE OBJECT = ELEMENT\_STANDARD\_VALUE COLUMN\_VALUE = "LNR" COLUMN\_VALUE\_TYPE = "A" COLUMN\_VALUE\_NODE\_ID = "I" OUTPUT FLAG  $= "Y"$ END\_OBJECT = ELEMENT\_STANDARD\_VALUE

OBJECT<br>
COLUMN VALUE<br>
COLUMN VALUE<br>  $=$  "LPB"  $\begin{array}{rcl} \text{COLUMN\_VALUE} & = & \text{"Li$} \\ \text{COLUMN} & \text{VALUE} & \text{YPE} & = & \text{""v$} \end{array}$  COLUMN\_VALUE\_TYPE = "" COLUMN\_VALUE\_NODE\_ID = "" OUTPUT FLAG  $= "Y"$  END\_OBJECT = ELEMENT\_STANDARD\_VALUE OBJECT = ELEMENT\_STANDARD\_VALUE COLUMN\_VALUE = "LPU" COLUMN\_VALUE\_TYPE = "A" COLUMN\_VALUE\_NODE\_ID = "I" OUTPUT\_FLAG = "Y" END\_OBJECT  $=$  ELEMENT\_STANDARD\_VALUE OBJECT = ELEMENT\_STANDARD\_VALUE COLUMN\_VALUE = "L<br>COLUMN\_VALUE TYPE = "L COLUMN\_VALUE\_TYPE = "" COLUMN\_VALUE\_NODE\_ID = "" OUTPUT\_FLAG = "Y" END\_OBJECT  $=$  ELEMENT\_STANDARD\_VALUE OBJECT = ELEMENT\_STANDARD\_VALUE COLUMN\_VALUE = "MPB" COLUMN\_VALUE\_TYPE = "" COLUMN\_VALUE\_NODE\_ID = "" OUTPUT\_FLAG = "Y" END\_OBJECT = ELEMENT\_STANDARD\_VALUE OBJECT = ELEMENT\_STANDARD\_VALUE COLUMN\_VALUE = "MPP" COLUMN\_VALUE\_TYPE = "" COLUMN\_VALUE\_NODE\_ID = "" OUTPUT\_FLAG = "Y" END\_OBJECT  $=$  ELEMENT\_STANDARD\_VALUE OBJECT = ELEMENT\_STANDARD\_VALUE COLUMN\_VALUE = "MPR" COLUMN\_VALUE\_TYPE = "" COLUMN\_VALUE\_NODE\_ID = "" OUTPUT\_FLAG = "Y" END\_OBJECT  $=$  ELEMENT\_STANDARD\_VALUE OBJECT = ELEMENT\_STANDARD\_VALUE COLUMN\_VALUE = "MPW" COLUMN\_VALUE\_TYPE = "" COLUMN\_VALUE\_NODE\_ID = "" OUTPUT FLAG  $= "Y"$  END\_OBJECT = ELEMENT\_STANDARD\_VALUE OBJECT = ELEMENT\_STANDARD\_VALUE COLUMN\_VALUE  $=$  "PW4" COLUMN\_VALUE\_TYPE = "" COLUMN\_VALUE\_NODE\_ID = "" OUTPUT FLAG  $= "Y"$  END\_OBJECT = ELEMENT\_STANDARD\_VALUE OBJECT = ELEMENT\_STANDARD\_VALUE COLUMN\_VALUE = "PW8" COLUMN\_VALUE\_TYPE = "" COLUMN\_VALUE\_NODE\_ID = "" OUTPUT\_FLAG = "Y" END\_OBJECT = ELEMENT\_STANDARD\_VALUE OBJECT  $=$  ELEMENT STANDARD VALUE COLUMN\_VALUE = "RAW" COLUMN\_VALUE\_TYPE = "A" COLUMN\_VALUE\_NODE\_ID = "U" OUTPUT FLAG  $= "Y"$ END\_OBJECT  $=$  ELEMENT\_STANDARD\_VALUE OBJECT = ELEMENT\_STANDARD\_VALUE COLUMN\_VALUE = "RCP" COLUMN\_VALUE\_TYPE = "A" COLUMN\_VALUE\_NODE\_ID = "U" OUTPUT FLAG  $= "Y"$  END\_OBJECT = ELEMENT\_STANDARD\_VALUE OBJECT = ELEMENT\_STANDARD\_VALUE COLUMN\_VALUE = "RWR" COLUMN\_VALUE\_TYPE = "" COLUMN\_VALUE\_NODE\_ID = "" OUTPUT\_FLAG = "Y" END\_OBJECT = ELEMENT\_STANDARD\_VALUE OBJECT = ELEMENT\_STANDARD\_VALUE COLUMN\_VALUE = "SCI" COLUMN\_VALUE\_TYPE = "" COLUMN\_VALUE\_NODE\_ID = "" OUTPUT\_FLAG = "Y" END\_OBJECT = ELEMENT\_STANDARD\_VALUE OBJECT = ELEMENT\_STANDARD\_VALUE COLUMN\_VALUE = "SPT" COLUMN\_VALUE\_TYPE = "" COLUMN\_VALUE\_NODE\_ID = "" OUTPUT FLAG  $= "Y"$  END\_OBJECT = ELEMENT\_STANDARD\_VALUE OBJECT = ELEMENT\_STANDARD\_VALUE COLUMN\_VALUE = "XCM" COLUMN\_VALUE\_TYPE = "" COLUMN\_VALUE\_NODE\_ID = "" OUTPUT\_FLAG = "Y" END\_OBJECT = ELEMENT\_STANDARD\_VALUE OBJECT = ELEMENT\_STANDARD\_VALUE COLUMN\_VALUE = "XED" COLUMN\_VALUE\_TYPE = "" COLUMN\_VALUE\_NODE\_ID = "" OUTPUT FLAG  $= "Y"$  END\_OBJECT = ELEMENT\_STANDARD\_VALUE OBJECT = ELEMENT\_STANDARD\_VALUE COLUMN VALUE

 COLUMN\_VALUE\_TYPE = "" COLUMN\_VALUE\_NODE\_ID = "" OUTPUT\_FLAG = "Y" END\_OBJECT  $=$  ELEMENT\_STANDARD\_VALUE OBJECT = ELEMENT\_STANDARD\_VALUE COLUMN\_VALUE = "XPN" COLUMN\_VALUE\_TYPE = "" COLUMN\_VALUE\_NODE\_ID = "" OUTPUT\_FLAG = "Y" END\_OBJECT  $=$  ELEMENT\_STANDARD\_VALUE OBJECT  $=$  ELEMENT\_STANDARD\_VALUE COLUMN\_VALUE = "XPW" COLUMN\_VALUE\_TYPE = "" COLUMN\_VALUE\_NODE\_ID = "" OUTPUT\_FLAG = "Y" END\_OBJECT = ELEMENT\_STANDARD\_VALUE OBJECT  $=$  ELEMENT\_STANDARD\_VALUE COLUMN\_VALUE = "XRW" COLUMN\_VALUE\_TYPE = "" COLUMN\_VALUE\_NODE\_ID = "" OUTPUT\_FLAG = "Y" END\_OBJECT  $=$  ELEMENT\_STANDARD\_VALUE OBJECT  $=$  ELEMENT\_STANDARD\_VALUE COLUMN\_VALUE = "LPW" COLUMN\_VALUE\_TYPE = "" COLUMN\_VALUE\_NODE\_ID = "" OUTPUT\_FLAG = "Y" END\_OBJECT  $=$  ELEMENT\_STANDARD\_VALUE OBJECT  $=$  ELEMENT\_STANDARD\_VALUE COLUMN\_VALUE = "302" COLUMN\_VALUE\_TYPE = "" COLUMN\_VALUE\_NODE\_ID = "" OUTPUT\_FLAG = "Y" END\_OBJECT = ELEMENT\_STANDARD\_VALUE OBJECT = ELEMENT\_STANDARD\_VALUE<br>COLUMN\_VALUE = "303" COLUMN\_VALUE = "303" COLUMN\_VALUE\_TYPE = "" COLUMN\_VALUE\_NODE\_ID = "" OUTPUT\_FLAG = "Y" END\_OBJECT  $=$  ELEMENT\_STANDARD\_VALUE OBJECT  $=$  ELEMENT\_STANDARD\_VALUE COLUMN\_VALUE  $=$  "304" COLUMN\_VALUE\_TYPE = "" COLUMN\_VALUE\_NODE\_ID = "" OUTPUT\_FLAG = "Y" END\_OBJECT = ELEMENT\_STANDARD\_VALUE OBJECT = ELEMENT\_STANDARD\_VALUE<br>COLUMN\_VALUE = "S&ER3" COLUMN\_VALUE = "S&ER3" COLUMN\_VALUE\_TYPE = ""

COLUMN\_VALUE\_NODE\_ID = ""<br>OUTPUT\_FLAG = "Y" OUTPUT\_FLAG = "Y" END\_OBJECT  $=$  ELEMENT\_STANDARD\_VALUE OBJECT  $=$  ELEMENT\_STANDARD\_VALUE COLUMN\_VALUE = "S&ER5" COLUMN\_VALUE\_TYPE = "" COLUMN\_VALUE\_NODE\_ID = "" OUTPUT\_FLAG = "Y" END\_OBJECT  $=$  ELEMENT\_STANDARD\_VALUE OBJECT  $=$  ELEMENT\_STANDARD\_VALUE COLUMN\_VALUE = "S&ER5a" COLUMN\_VALUE\_TYPE = "" COLUMN\_VALUE\_NODE\_ID = "" OUTPUT\_FLAG = "Y" END\_OBJECT = ELEMENT\_STANDARD\_VALUE SYSTEM\_CLASSIFICATION\_ID = "COMMON" GENERAL\_CLASSIFICATION\_TYPE = "IMAGING" CHANGE\_DATE = "1992-07-15" STATUS\_TYPE = "APPROVED"  $STANDARD\_VALUE\_OUTPUT\_FLAG = "Y"$   $TEXT$  FLAG = "N" TEXT\_FLAG = "N" TERSE NAME  $SQL$   $FORMAT$  =  $"CHAR(4)"$  $BL_SQL_FORMAT$  = "char(4)" DISPLAY\_FORMAT = "JUSTLEFT" AVAILABLE\_VALUE\_TYPE = "" END\_SQL\_FORMAT<br>
BL\_SQL\_FORMAT<br>
DISPLAY\_FORMAT<br>
AVAILABLE\_VALUE\_TYPE<br>
END\_OBJECT<br>
= FLEMENT\_DEFINITION<br>
= ELEMENT\_DEFINITION<br>
= ELEMENT\_DEFINITION END